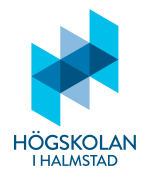

## Anvisningar

- Tillåtna hjälpmedel är
	- **–** formelsamling (som ¨ar h¨aftad till tentamenstexten)
	- **–** minir¨aknare TI-30Xa (Texas Instruments)
	- **–** skrivpapper
	- **–** penna
	- **–** suddigummi
	- **–** linjal
	- **–** frukt, fika
- Till varje uppgift finns angivet hur många poäng som maximalt utdelas för uppgiften.
- Tentamen best˚ar av tv˚a delar: **Del 1** och **Del 2**.
- Samtliga frågor i Del 1 ska besvaras i den svarstalong som är bifogad med tentamenstexten.
- Frågorna i Del 2 ska besvaras på vanligt separat rutat papper.
- Då programkod anges som svar ska den vara i så körbart skick som möjligt.
- Del 1 består av 24 frågor och här kan man maximalt få 30 poäng.
- Del 2 består av 3 frågor och här kan man maximalt få 20 poäng.
- För betyg 3 krävs minst 15 poäng på Del 1. (Del 2 behöver inte alls göras för att få detta betyg.)
- För betyg 4 krävs minst 15 poäng på Del 1 och 5 poäng på Del 2.
- För betyg 5 krävs minst 15 poäng på Del 1 och 10 poäng på Del 2.

*LYCKA TILL!*

# **Del 1**

# FLERVALSFRÅGOR

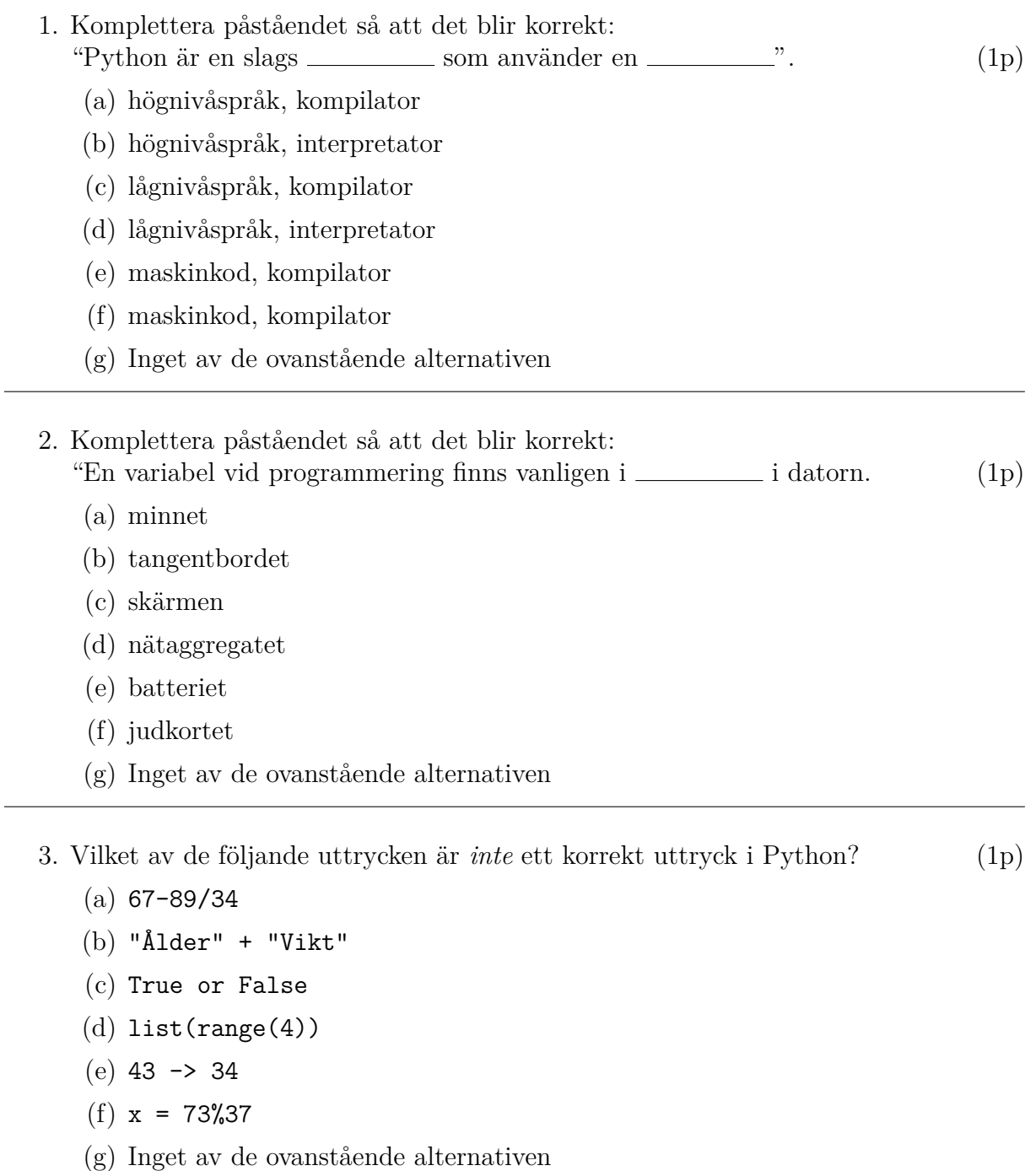

- 4. För att få reda på sifferkoden (ASCII-värdet) för en variabel a kan man skriva $(1p)$ 
	- $(a)$  int $(a)$
	- $(b)$  str $(a)$
	- $(c)$  input  $(a)$
	- $(d)$  chr $(a)$
	- $(e)$  ord $(a)$
	- $(f)$  num $(a)$
	- $(g)$  Inget av de ovanstående alternativen
- 5. Vad kallas ett uttryck som antingen får värdet True eller värdet False? (1p)
	- (a) Logiskt
	- (b) Booleskt
	- $(c)$  Sträng
	- (d) Numeriskt
	- (e) Vektorvärt
	- (f) Hexadecimalt
	- $(g)$  Inget av de ovanstående alternativen
- 6. I objektorienterad programmering kan man "gömma" funktioner i en klass så att de inte blir möjliga att anropa då man använder klassen. Denna gömning görs genom att funktionsnamnet börjar med  $(1p)$ 
	- $(a)$  (dvs en underscore)
	- (b)  $\overline{\phantom{a}}$  (dvs två underscores)
	- $(c)$   $\left\lfloor -\right\rfloor$  (dvs tre underscores)
	- (d) . (dvs en punkt)
	- $(e)$ .. (dvs två punkter
	- (f) ... (dvs tre punkter)
	- $(g)$  Inget av de ovanstående alternativen
- 7. Vid objektorienterad programmering ska man i definitionen av en klass alltid ha med ett extra argument till funktionerna. Detta argument anges inte sedan då funktionerna definierade inom klassen används utanför kalssen. Vad kallas detta extra argument? (1p)
	- (a) void
	- $(b) x$
	- $(c)$  null
	- (d) none
	- (e) pointer
	- (f) self
	- $(g)$  Inget av de ovanstående alternativen
- 8. Då man anropar en funktion i Python och vill ändra argumentens ordning i förhållande till hur de förekommer vid definitionen av funktionen kan man använda  $(1p)$ 
	- (a) nyckelordsargument
	- (b) positionella argument
	- (c) valbara argument
	- (d) horisontella argument
	- (e) formella arguement
	- (f) dolda argument
	- $(g)$  Inget av de ovanstående alternativen
- 9. I vilken del av en dator sparas filerna? (1p)
	- (a) I RAM-minnet
	- (b) I CPU:n
	- (c) På moderkortet
	- (d) På hårddisken
	- (e) I grafikkortet
	- (f) I adaptern
	- $(g)$  Inget av de ovanstående alternativen
- 10. Vilket kommando i Python öppnar *inte* filen output.txt för att skriva till den?(1p)
	- (a)  $f = open("output.txt", "wb")$
	- (b)  $f = open("output.txt", "ab")$
	- (c)  $f = open("output.txt", "r")$
	- (d)  $f = open(out, 'x")$
	- (e)  $f = open(out, 'xt', 'xt'')$
	- (f)  $f = open(out, 'w")$
	- $(g)$  Inget av de ovanstående alternativen
- 11. Låt L vara en lista i Python med värdet [2,7,3,4]. På vilket sätt kan man *inte* ta bort sista elementet i L?  $(1p)$ 
	- $(a)$  del  $L[-1]$
	- (b) L.remove(4)
	- $(c)$  L.save $(0:3)$
	- (d) L.pop()
	- (e)  $L = L[-1]$
	- (f)  $L = [L[i]$  for i in range(4)]
	- $(g)$  Inget av de ovanstående alternativen

- 12. Antag att s är en sträng i Python. Vilket av följande kommandon får värdet True om alla tecken i **s** är stora bokstäver (versaler) eller alla tecken är siffror? (1p)
	- (a) s.islower() or s.isdigit()
	- (b) s.isupper() and s.isdigit()
	- (c) s.islower() or s.isalpha()
	- (d) s.isupper() and s.isspace()
	- (e) s.islower() and s.isupper()
	- (f) s.isupper() or s.isdigit()
	- $(g)$  Inget av de ovanstående alternativen
- 13. Vid objektorienterad programmering i Python är *objekt* en samling (1p)
	- (a) variabler och attribut
	- (b) metoder och funktioner
	- (c) metoder och attribut
	- (d) variabler och klasser
	- (e) klasser och arv
	- (f) överklasser och underklasser
	- $(g)$  Inget av de ovanstående alternativen
- 14. Rekursiva funktioner lämpar sig väl för att definiera  $(1p)$

- (a) utskrift av heltalen 1 till N
- (b) utskrift av heltalen N till 1
- (c) generering av Fibonaccitalen (dvs den talföljd som börjar med  $x[0]=0$  och  $x[1]=1$  och sedan uppflyller villkoret  $x[i+2]=x[i+1]+x[i]$  för alla index  $i=0,1,2,3,...$
- (d) beräkning av kvadratrötter (dvs tal x sådana att  $x*x==q$  för ett givet tal q)
- (e) generering av slumptal då man importerat modulen random
- (f) utskrift av konsonanterna i alfabetet
- $(g)$  Inget av de ovanstående alternativen

# **SKRIVFRÅGOR**

- 15. Hur tilldelar man variabeln A värdet av en mängd med elementet 1 i Python? (2p)
- 16. Ange på två rader en funktion som tar tre tal som argument och returnerar det minsta av dem.  $(2p)$
- 17. Följande funktion ska ta en sträng, s, som argument och returnera en sträng enbart bestående av tecknet x och det ska vara lika många som det är i strängen s:

```
def f(s):
  return
Vad måste stå på den tomma raden? (2p)
```
- 18. Hur kan man, utan att importera några moduler, skriva en funktion som tar en lista av tal från 1 till 7 som argument och skriver ut hur många av varje sort det  $\ddot{a}$ r. T.ex. ska listan  $\left[3,3,5,2,3,1,7\right]$  resultera i utskriften: (3p)
	- 1: 1  $2: 1$ 3: 3 4: 0 5: 1 6: 0 7: 1
- 19. Skriv ett program som efterfrågar ett heltal, n. Sedan ska funktionen generera n st slumpmässiga heltal mellan 1 och 10 och skriva ut hur många av dessa som var  $j$ ämnt delbara med 3. (3p) (3p)
- 20. I en funktion finns risken att ett tal  $x$  får värdet 0. I ett avsnitt har man koden:

: if 1/x<0.5: y=1+x ZeroDivisionError:

Komplettera denna kod på de tre tomma raderna så att man inte får något felmeddelande och så att det inte händer något alls om x skulle råka ha värdet 0.  $(4p)$ 

# **Del 2**

## Programmeringsuppgifter

### 21. *Portvakten*

Vid ett nätverk har man en server som avgör vilka som är behöriga att få tillträde genom en inloggningsprocedur. För detta ändamål har man en variabel dict av typen *dictionary* som innhåller alla användarnamn som *keys* och hashvärdet av deras lösenord som motsvarande *values*. Antag att dict är global variabel i denna uppgift. Eventuella moduler som behöver användas ska importeras.

(a) Skriv funktionen hash som tar en sträng s och returnerar en lista, h (hashvärdet), av heltal, dvs element av typen *integer*. Dessa heltal ska, tecken för tecken i strängen s, beräknas enligt

$$
10^5
$$
[log( $n(n+3)$ ) mod 1]<sub>5</sub>

där *n* är tecknets ASCII-värde, log innebär att man ska beräkna logaritmen, mod 1 betyder att man ska behålla decimaldelen av talet (dvs de siffror som kommer efter decimaltecknet) och [...]<sub>5</sub> betyder att man ska behålla de 5 första decimalerna i talet mellan hakparenteserna. Detta innebär att  $10^5[\ldots]_5$  blir ett heltal. (4p)

- (b) Skriv funktionen get passwd som anger att användaren ska skriva sitt användarnamn (dvs Username:), läser in svaret till variabeln user och sedan anger att användaren ska ange sitt lösenord (dvs Password:) och *inte* ger en variabel detta värde utan istället läser ger variabeln passwd hashvärdet (beräknat med hjälp av funktionen hash) av lösenordet.  $(3p)$
- (c) Slutligen ska funktionen check ta variablerna user och passwd som argument och kontrollera om det finns någon *key* i dict som har värdet user. Om det inte finns ska funktionen ge utskriften

#### Användarnamnet eller lösenordet är fel!

Om det finns i dict ska motvarande *value* ha värdet av passwd. Om det inte matchar ska funktionen ge utskriften

```
Användarnamnet eller lösenordet är fel!
```
Om det matchar ska funktionen svara Välkommen *användarnamnet*! (2p)

## 22. *Minigma*

Simon Singh har sagt att *krypteringssystemet Enigma hör till de mest fruktade genom historien*. Det bestod av många kluriga steg som gjorde det mycket svårt att knäcka. Ett enklare system som dock har många likheter med Enigma kan ˚astadkommas genom att kombinera ett steg av *subsitution* och ett av *rotation*. Du ska i denna uppgift skriva ett program som genomför kryptering enligt just den principen. Programmet ska bestå av tre funktioner: plain in, encrypt och crypt\_out.

(a) Skriv funktionen plain in som ska läsa in en text från filen klartext.txt och sedan omvandla den inlästa texten till en lista av *characters* som är rensad från allt utom stora och små bokstäver (utom å,ä,ö), siffror, ordmellanrum och punkter. Alla stora bokstäver omvandlas till motsvarande små. Låt oss ta ett exempel:

```
Antag nu att klartexten
```
The owls are not what they seem

läses in från filen klartext.txt. Ut från plain in ska då listan ["t", "h", "e", " ","o","w","l","s"," ","a","r","e"," ","n","o","t"," ","w","h", "a","t"," ","t","h","e","y"," ","s","","e","e","m"] komma.  $(4p)$ 

(b) Sedan följer funktionen encrypt som ska implementera krypteringen. Denna ska gå till så att varje bokstav från klartextalfabetet bestående av 38 tecken: abcdefghijklmnopqrstuvwxyz0123456789 . (observera att det näst sista är ordmellanrum). Dessa ska systematiskt bytas mot tecknen i ett kryptoalfabet som är samma tecken men i en slumpmässig ordning. Emellertid ska kryptoalfabetet även *roteras* ett steg för varje nytt tecken ur klartexten som ska krypteras. Tillbaks till exemplet:

I funktionen encrypt slumpas ett kryptoalfabet fram. Antag att det blir t.ex. Klartextalfabet: a b c d e f g h i j k l m n o p q r s t u v w x y z 0 1 2 3 4 5 6 7 8 9 Kryptoalfabet: ylg84m.jrs7bkoh5tez2xd9uwp nci13af0qv6 Då ska t (första tecknet ur klartexten) bytas mot 2. Därefter skiftas kryptotexten ett steg, dvs sista tecknet hamnar först, första tecknet hoppar till andra plats, andra tecknet hoppar till tredje, osv, så att vi får:

Klartextalfabet: a b c d e f g h i j k l m n o p q r s t u v w x y z 0 1 2 3 4 5 6 7 8 9 . Kryptoalfabet: 6ylg84m.jrs7bkoh5tez2xd9uwp nci13af0qv Därmed ska andra tecknet ur klartexten, h, bytas mot. varefter kryptoalfabetet skiftas ett snäpp framåt igen:

```
Klartextalfabet: a b c d e f g h i j k l m n o p q r s t u v w x y z 0 1 2 3 4 5 6 7 8 9 .
Kryptoalfabet: v6y1g84m.jrs7bkoh5tez2xd9uwp nci13af0q
Tredje tecknet ur klartexten, e, blir g, osv. (5p)
```
(c) Den tredje funktionen, crypto out, ska skriva ut hela kryptotextens tecken som en enda sträng (inte som en lista av tecken) till filen kryptotext.txt. I exemplet innebär det att texten 2.gf7embcij3pyy4dmn265q9z67ihox skrivs till filen crypto\_out.txt.  $(2p)$ 

# Apendix till tentamina i Programmering DI2006 Python: sammanfattning

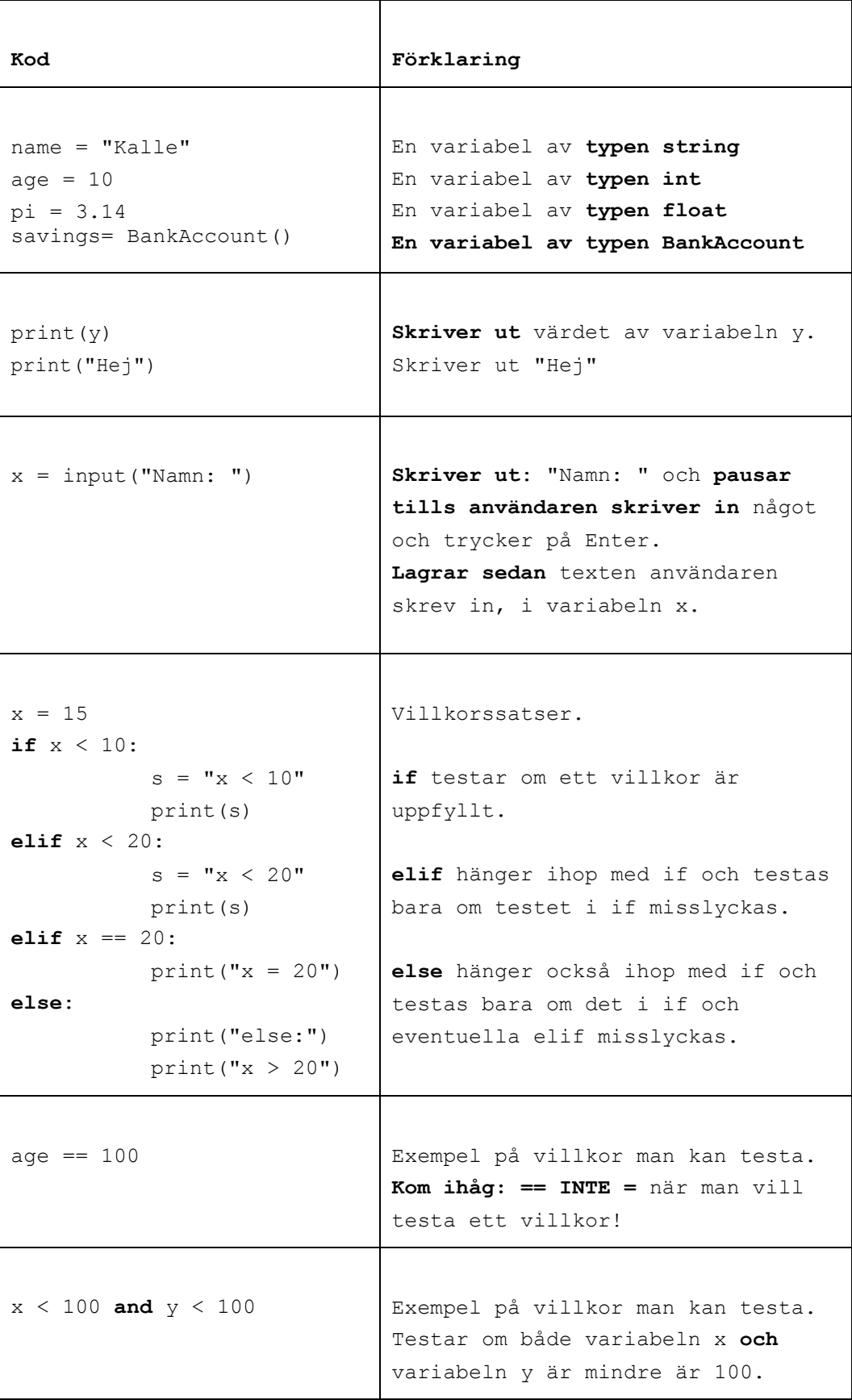

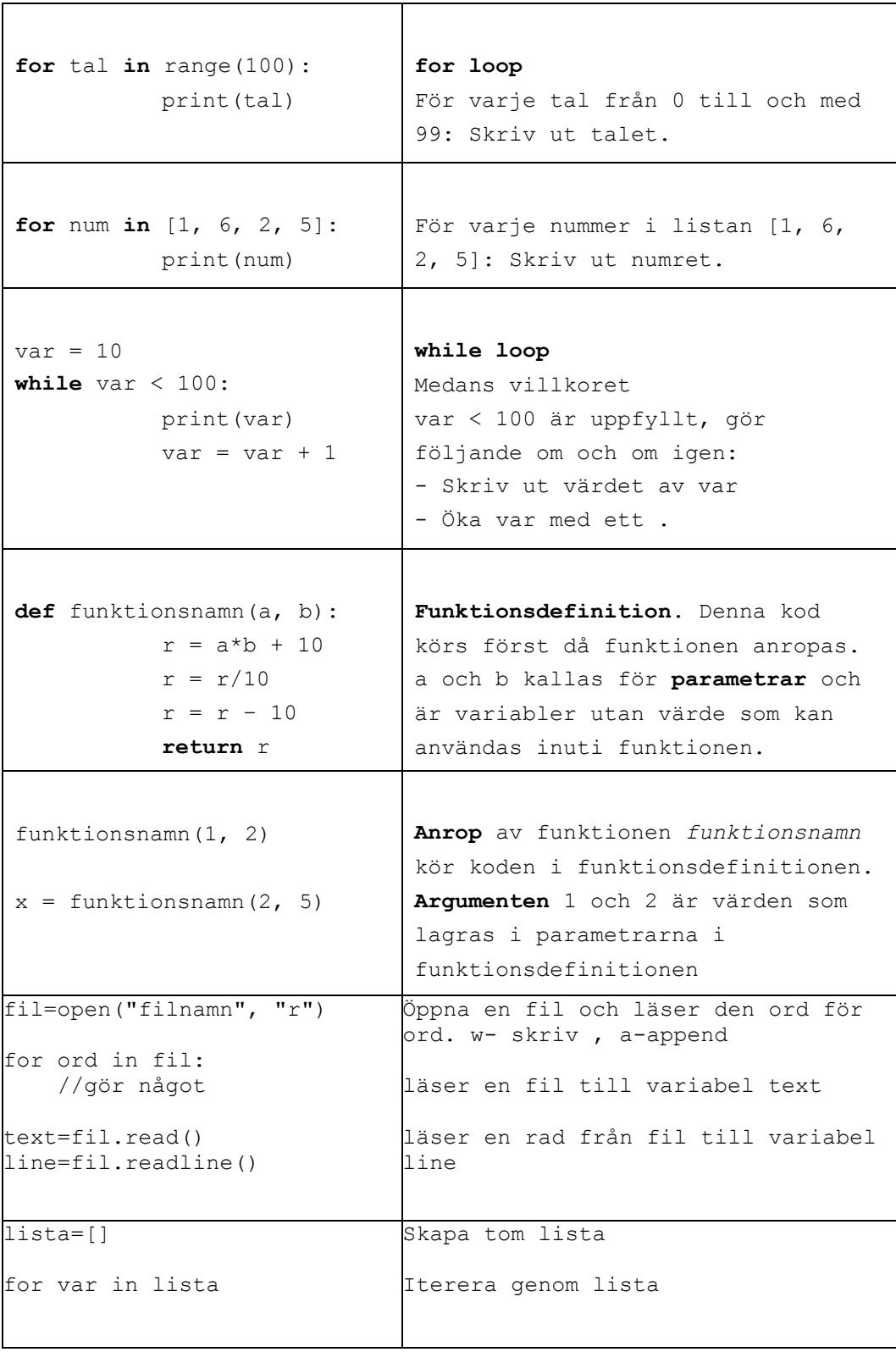

 $\overline{\Gamma}$ 

#### Skapa klasser och objekt

#### class BankAccount:

def \_\_init\_(self, iname, ibalance): self. name=iname self. balance=ibalance def deposit(self, amount): balance=balance-amount

savigs= BankAcount("kalle", 100) // skapa objekt

#### Användbara funktioner:

int(a) // koverterar a från String till int str(a) // konverterar a från int till String ord(a) // konverterar a från char till int chr(a) // konverterar a från int till char

random.randint(a,b) // slumpar tal mellan a och b

text.split(delimitator) Dela en sträng i en lista av ord. Argumenten delimitator används som separator. Metoden returnerar en lista.

#### Andra String metoder:

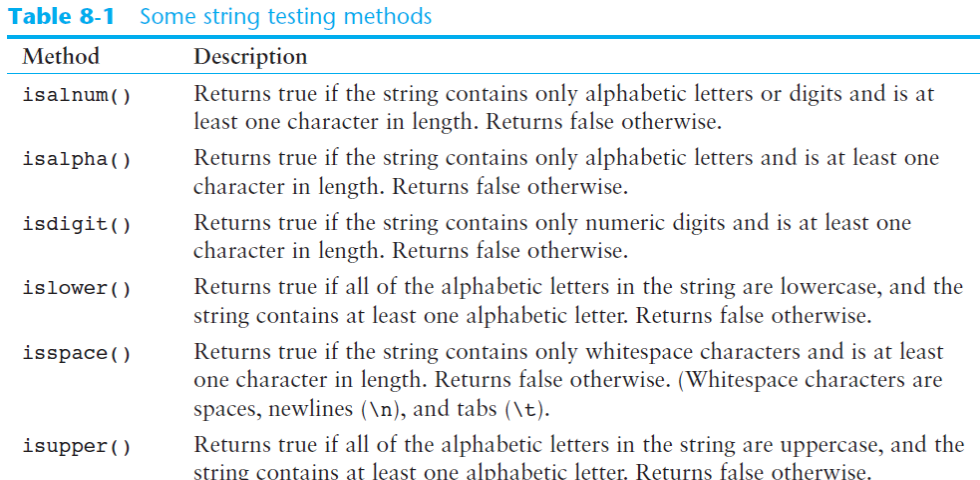

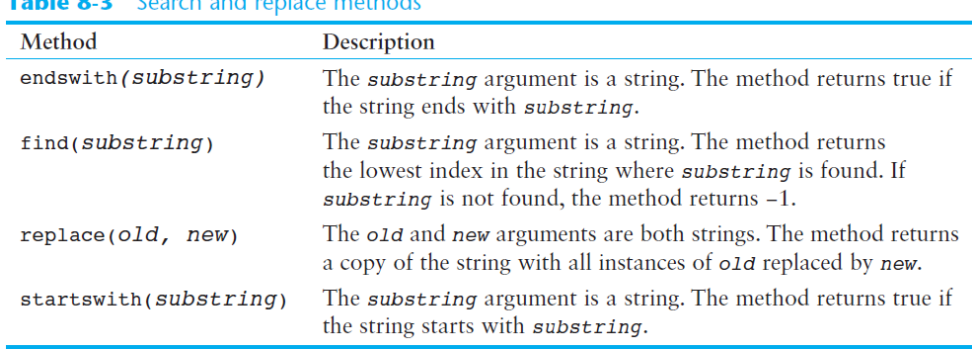

#### Table 8.2 Search and replace methods

#### List metoder

| Method              | Description                                                                                                    |
|---------------------|----------------------------------------------------------------------------------------------------|
| append(item)        | Adds <i>item</i> to the end of the list.                                                                                                    |
| $index(i$ tem $)$   | Returns the index of the first element whose value is equal to item. A<br>ValueError exception is raised if item is not found in the list.                                                                                                    |
| insert(index, item) | Inserts <i>item</i> into the list at the specified <i>index</i> . When an item is<br>inserted into a list, the list is expanded in size to accommodate the new<br>item. The item that was previously at the specified index, and all the<br>items after it, are shifted by one position toward the end of the list.<br>No exceptions will occur if you specify an invalid index. If you spec-<br>ify an index beyond the end of the list, the item will be added to the<br>end of the list. If you use a negative index that specifies an invalid<br>position, the item will be inserted at the beginning of the list. |
| sort()              | Sorts the items in the list so they appear in ascending order (from the<br>lowest value to the highest value).                                                                                                    |
| $remove(i$ tem $)$  | Removes the first occurrence of <i>item</i> from the list. A value Error<br>exception is raised if item is not found in the list.                                                                                                    |
| reverse()           | Reverses the order of the items in the list.                                                                                                    |

## Dictionary metoder:

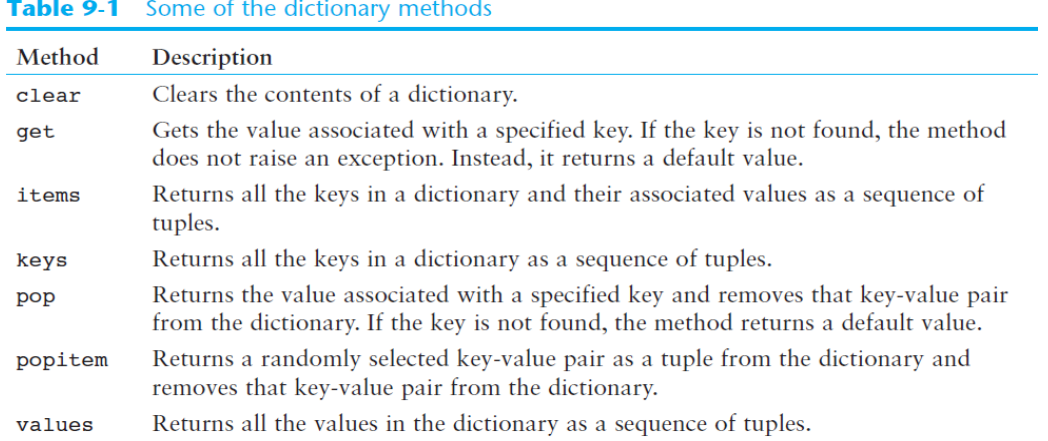

## **GUI** metoder

| Argument      | Description                                                                                                    |
|---------------|----------------------------------------------------------------------------------------------------|
| arrow=value   | By default, lines do not have arrowheads, but this argument causes the line to<br>have an arrowhead at one or both ends. Specify arrow=tk. FIRST to draw an<br>arrowhead at the beginning of the line, arrow=tk. LAST to draw an arrowhead<br>at the end of the line, or arrow=tk. BOTH to draw arrowheads at both ends of<br>the line.                                                                 |
| dashvalue     | This argument causes the line to be a dashed line. The value is a tuple, con-<br>sisting of integers, that specifies a pattern. The first integer specifies the num-<br>ber of pixels to draw, the second integer specifies the number of pixels<br>to skip, and so forth. For example, the argument dash=(5, 2) will draw<br>5 pixels, skip 2 pixels, and repeat until the end of the line is reached. |
| $fill=$ value | Specifies the color of the line. The argument's value is the name of a color, as<br>a string. There are numerous predefined color names that you can use, and<br>Appendix D shows the complete list. Some of the more common colors are<br>'red', 'green', 'blue', 'yellow', and 'cyan'. (If you omit the fill<br>argument, the default color is black.)                                                |
| smooth=value  | By default, the smooth argument is set to False, which makes the<br>method draw straight lines connecting the specified points. If you specify<br>smooth=True, the lines are drawn as curved splines.                                                                                                    |
| width=value   | Specifies the width of the line, in pixels. For example, the argument width=5<br>causes the line to be 5 pixels wide. By default, lines are 1 pixel wide.                                                                                                    |

Table 13-2 Some of the optional arguments to the create\_1ine method

# Table 13-4 Some of the optional arguments to the create\_ova1 method

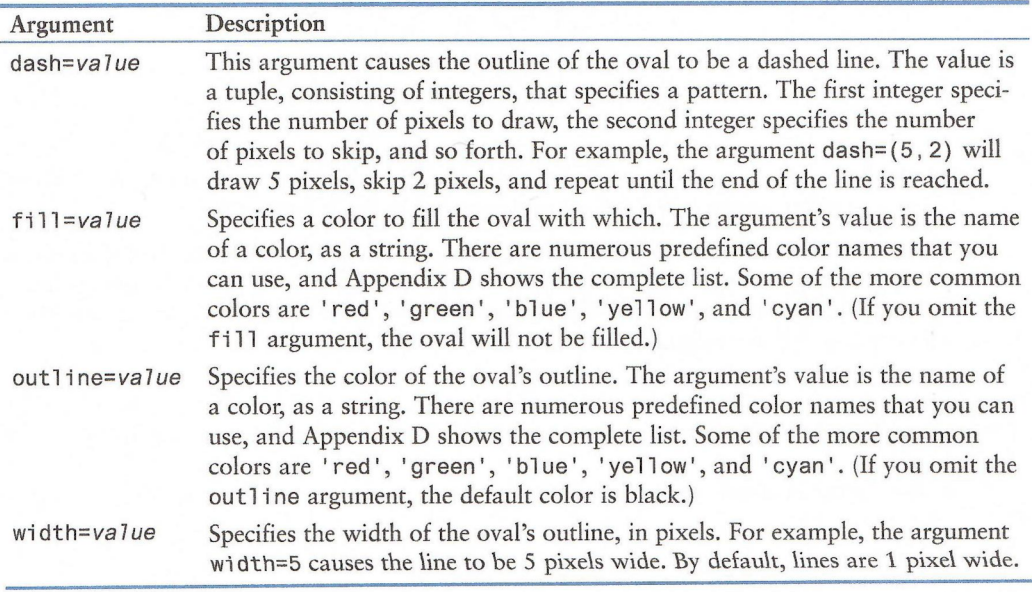